| Name: |  |  |
|-------|--|--|

## States of Matter SIMULATION Lab

Directions – Go to the following website to make observations about the effect adding and taking away thermal energy has on different elements and molecules.

https://phet.colorado.edu/en/simulation/states-of-matter-basics

Click on "States"

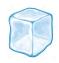

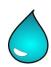

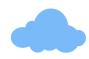

## Predict

1. If you start with a substance as a solid, what will happen to the molecules as you add thermal energy (heat)?

## Investigate

2. Use the menu on the right side of the program to select **Neon** and **Solid**. Do the same for argon, oxygen and water as a solid. Draw and describe what you see in the space below.

| oxygen and water as a solid. Draw and describe what you see in the space below. |          |  |  |  |
|---------------------------------------------------------------------------------|----------|--|--|--|
| Draw                                                                            | DESCRIBE |  |  |  |
| Neon                                                                            |          |  |  |  |
|                                                                                 |          |  |  |  |
|                                                                                 |          |  |  |  |
|                                                                                 |          |  |  |  |
| Argon                                                                           |          |  |  |  |
|                                                                                 |          |  |  |  |
|                                                                                 |          |  |  |  |
|                                                                                 |          |  |  |  |
| Oxygen                                                                          |          |  |  |  |
|                                                                                 |          |  |  |  |
|                                                                                 |          |  |  |  |
|                                                                                 |          |  |  |  |
| Water                                                                           |          |  |  |  |
|                                                                                 |          |  |  |  |
|                                                                                 |          |  |  |  |
|                                                                                 |          |  |  |  |

3. Why do you think one of the particles did not follow the same pattern as the other three as a solid?

4. Use the menu to observe all 4 particles in the **liquid** state and then as a **gas**. Draw and describe what you see in the space below.

| Draw - Liguid | DESCRIBE | Draw - Gas | Describe |
|---------------|----------|------------|----------|
| Neon          |          | Neon       |          |
| Argon         |          | Argon      |          |
| Oxygen        |          | Oxygen     |          |
| Water         |          | Water      |          |

**Explanation** - Density is defined as the ratio of mass per unit volume of a substance. The mass means how much matter is in the substance and the volume is the space the matter takes up. The more tightly packed the particles are in a certain space, the higher the density.

- 5. Go back and look at each of the particles (neon, argon, oxygen, and water) which one is the most dense as a solid (closest particles)?
- 6. Go back and look at each of the particles (neon, argon, oxygen, and water) which one is the least dense as a solid (most space between particles)?
- 7. Explain how the density of each of the particles change as heat is added to the simulation.
- 8. Explain how the density of each of the particles change as "cool" is added to the simulation.